## FUNDACIÓN EDUCATIVA DE MONTELÍBANO MOODLE

Formas para ingresar:

## 1° **colfem.edu.co - estudiantes – moodle.**

2° Página: **<http://colfem.edu.co/Moodle/login/index.php>** (entra directamente)

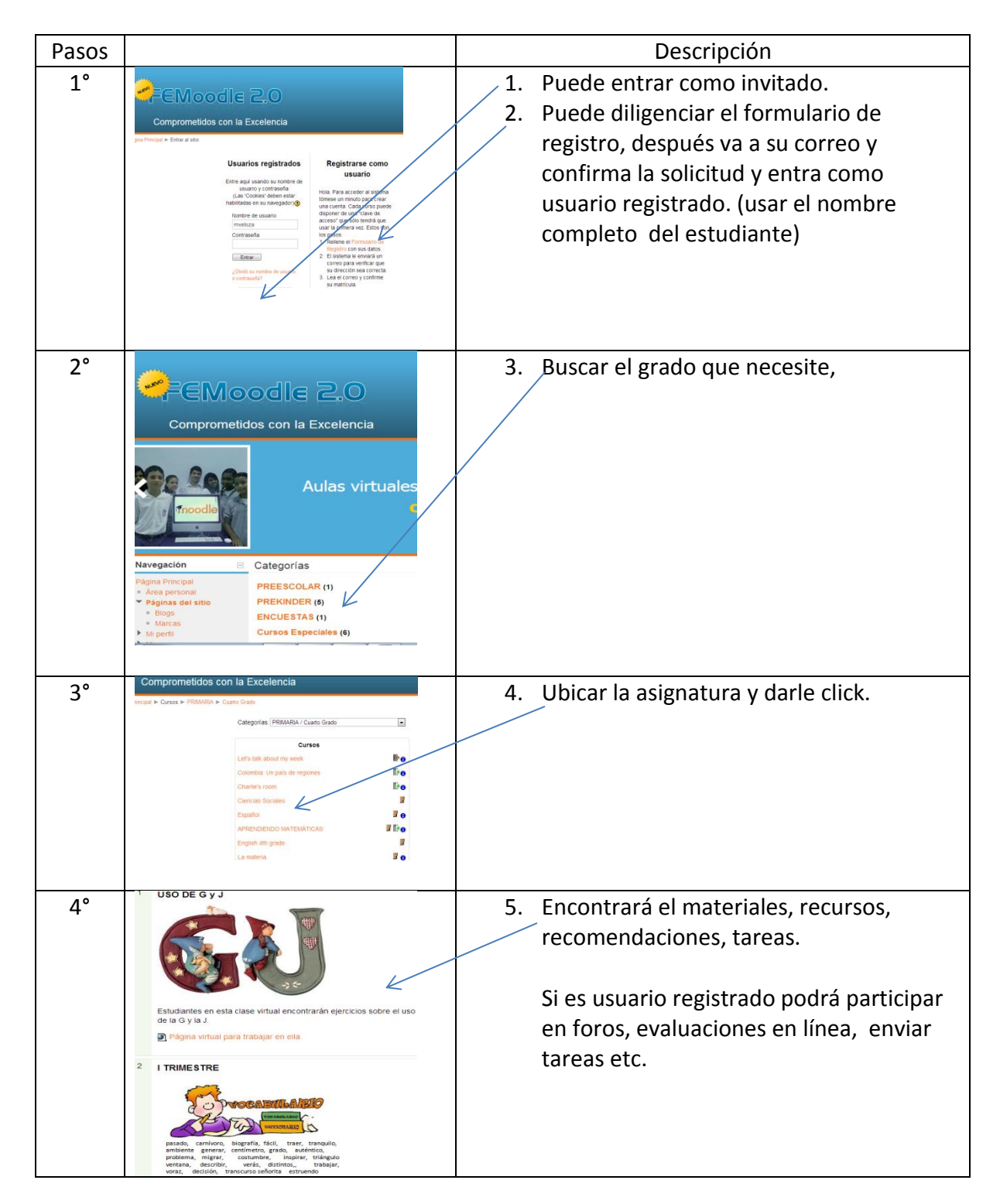